#### NSWI120 - Strana **1/2** (varianta 3 – 2015.01.23)

Odpovědi pište na zvláštní odpovědní list s vaším jménem a fotografií. Pokud budete odevzdávat více než jeden list s řešením, tak se na 2. a další listy nezapomeňte podepsat. Do zápatí všech listů vždy napište i/N (kde i je číslo listu, N je celkový počet odevzdaných listů).

#### **Otázka č. 1**

Předpokládejte, že máme počítač s původní 8-bitovou sběrnicí ISA (tj. podpora pro 20-bitový paměťový adresový prostor, a 16-bitový I/O adresový prostor). Sběrnice je paralelní, nemá podporu pro burst přenosy a je taktována na 8 MHz.

Dále předpokládejte, že chceme pro tuto sběrnici navrhnout část řadiče sítové karty pro připojení k 10BASE-T síti. Navrhovaná část bude zodpovědná pouze za příjem paketů (zcela nezávislou část pro odesílání paketů budeme řešit později). Řadič bude mít v sobě zabudován 12144 B buffer implementovaný pamětí SRAM, který bude sloužit jako cyklická fronta pro příjem Ethernetových rámců (maximální délka rámce 1518 bytů). Při příjmu každého kompletního paketu má řadič vyvolat žádost o přerušení. Dále má řadič podporovat mechanizmus DMA bus mastering bez podpory scatter/gather I/O jako jediný způsob přenosu uložených paketů z interního bufferu řadiče do hlavní paměti počítače. Navrhněte a detailně popište HCI pro tuto síťovou kartu tak, aby si její ovladač mohl vždy vyžádat přenos minimálně jednoho celého paketu. Počítejte s tím, že pokud ovladač nestíhá "stahovat" data paketů ze síťové karty, tak korektní chování řadiče je, že začne nejstarší pakety v interním bufferu přepisovat pakety nejnověji přijatými. Pro HCI máte k dispozici pouze I/O adresy z následujícího rozsahu \$1000 až \$2000, a IRQ 10 až 12.

#### **Otázka č. 2**

Víme, že v proměnné x jsou všechny bity rovné 0, pouze bit 0 a bit 4 mají hodnotu 1. Zapište v šestnáctkové soustavě hodnotu proměnné x pro provedení níže uvedeného kódu v Pascalu:

 $x := x + ($ (\$AABBCCDDEEFF0011 **or** (\$0005500000000000 **shl** 8)) **and** (**not**(1) **xor** 65536));

## **Otázka č. 3**

Víme, že jedna z hlavních funkcí vyššího programovacího jazyka je odstínění programátora od specifik architektury konkrétního cílového procesoru. Je tedy někdy potřeba při programování ve vyšším programovacím jazyce (např. v Pascalu) znát tzv. *endianitu* cílového procesoru, kde náš program poběží? Pokud ne, tak vysvětlete proč. Pokud ano, tak na příkladu vysvětlete proč.

## **Otázka č. 4**

V kódování Unicode existuje následující přiřazení kódů jednotlivým znakům: kód 10Ch pro znak ,Č', kód 61h pro znak ,a', kód 73h pro znak ,s'.

Od adresy 0 chceme do paměti uložit *null-terminated* řetězec "Čas" (bez uvozovek) v kódování UTF-16 ve variantě little endian. V šestnáctkové soustavě zapište hodnoty jednotlivých bytů paměti od adresy 0, které v sobě budou obsahovat část výše uvedeného stringu v daném kódování.

#### **Otázka č. 5**

Následující obrázek obsahuje část screenshotu hex editoru, který zobrazuje obsah 91 bytů dlouhého binárního souboru:

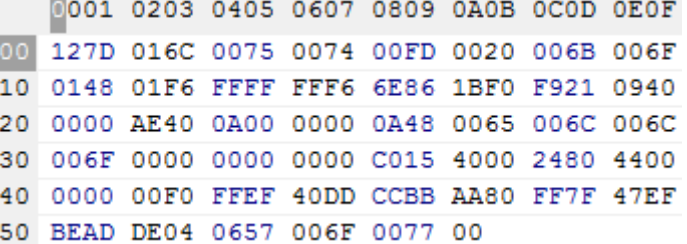

Víme, že všechna data jsou v souboru uložena jako little endian, a že od 51. bytu (počítáno od 0) je v souboru uloženo 64-bitové reálné číslo s pohyblivou desetinnou čárkou ve formátu IEEE 754 double, tj: mantisa je normalizována se skrytou 1 a zabírá spodních 52 bitů, pak následuje 11-bitový exponent uložený ve formátu s posunem (bias) +1023 a 1 znaménkový bit. Zapište hodnotu tohoto reálného čísla v desítkové soustavě.

### **Otázka č. 6**

Předpokládejte, že bychom chtěli pro OS určený pro 32 bitové CPU s podporou stránkování navrhnout mechanizmus sdílení fyzické paměti mezi procesy, které používají jednu a tu samou DLL knihovnu. Tento mechanizmus má být ale pro všechny procesy transparentní a nemá porušit oddělení jejich virtuálních adresových prostorů. Proto bychom potřebovali pro stránky, které obsahují kód nějaké DLL knihovny, zařídit, aby do nich žádný z procesů nemohl zapisovat (tedy explicitně chceme zakázat samomodifikující se kód – při pokusu o takovou operaci má dojít k ukončení daného vlákna). Dále bychom pro stránky, které obsahují globální data nějaké DLL knihovny, potřebovali naimplementovat tzv. mechanizmus *copy-onwrite*: tedy dokud všechny procesy z nějaké stránky s globálními daty DLL knihovny data jen čtou, tak všechny procesy sdílí stejný rámec fyzické paměti. Když má v nějakém procesu dojít k zápisu do takovéto sdílené stránky, tak je potřeba pouze pro tento proces vytvořit její kopii do nového rámce (již nesdíleného s jinými procesy), a samotnou operaci zápisu do stránky povolit až do tohoto nového soukromého rámce.

Navrhněte jak tento mechanizmus v OS naimplementovat. Předpokládejte CPU, které má v každé položce stránkovací tabulky všechna typická data popisující mapování stránky. Dále předpokládejte, že v každé takové položce jsou ještě 4 B nevyužitého místa, které můžete použít pro své potřeby. V Pascalu (pseudokódu) pak zapište algoritmus, který bude třeba implementovat do obsluhy výpadku stránky (pro jednoduchost předpokládejte, že výpadky stránky vznikají jen v souvislosti s popsaným mechanizmem, a nikdy jindy).

#### **Otázka č. 7**

Popište a vysvětlete, jakým způsobem se typicky překládají a spouštějí programy napsané v Javě nebo v jazyce C#. Do svého vysvětlení zahrňte, co to je, a jaký význam a výhody má v tomto kontextu tzv. *intermediate language*.

# **Otázka č. 8**

Předpokládejte, že máme počítač se zjednodušenou variantou 32-bitového *big-endian* procesoru Motorola 68000. Tento procesor má následující *registry:* 8 obecných registrů D0 až D7 – lze je použít pouze jako přímou zdrojovou nebo cílovou hodnotu nějaké operace; 8 obecných tzv. adresových registrů A0 až A7 – pro jejich zápis je potřeba použít speciální instrukce, v běžných instrukcích je lze použít pouze jako operand typu *adresa*. Registr A7 se běžně používá jako *stack pointer* (předpokládejte typickou organizaci volacího zásobníku). Dále má procesor 32-bitový registr PC a 16-bitový registr stavu CCR (obsahující všechny běžné příznaky). *Instrukční sada:* Většina instrukcí má 32-bit (přípona . 1 v assembleru), 16-bit (přípona .w), i 8-bit (přípona .b) variantu dané operace. Procesor má mimo jiné následující instrukce (*<op>* = libovolná varianta operandu, viz dále, A*n* = libovolný z registrů A0 až A7, D*n* = libovolný z registrů D0 až D7, cílový je vždy nejpravější operand):

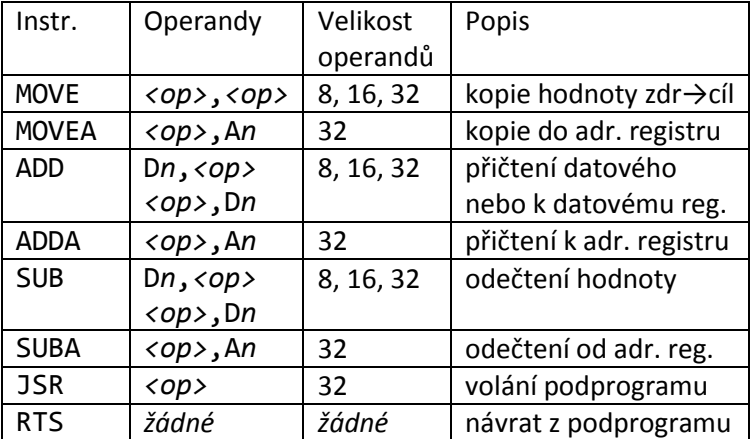

*Operandy:* Za *<op>* je možno dosadit libovolnou z následujících variant operandů (zapisováno v syntaxi běžného Motorola 68000 assembleru):

- #*imm* hodnota immediate
- D*n* operace s obsahem registru D*n*
- (A*n*) operace s pamětí daná obsahem registru A*n*
- *imm*(A*n*) operace s pamětí, cílová adresa je daná součtem obsahu registru A*n* a hodnoty *imm*
- -(A*n*) tzv. predekrementace: jako součást instrukce je hodnota v registru A*n* zmenšena o velikost prováděné operace v bytech, a nová hodnota v registru A*n* slouží jako cílová adresa
- (A*n*)+ tzv. postinkrementace: aktuální hodnota registru A*n* slouží jako cílová adresa, po provedení instrukce je ale hodnota v registru A*n* automaticky zvětšena o velikost provedené operace v bytech

*Příklad programu:* Pokud je v registru A0 hodnota 0x00100000, a v registru D1 hodnota 0xFFFFFFFF, a od adresy 0x00100000 jsou v paměti následující byty: 00 00 00 05 00 00 00 00 00 00 00 03, potom po:

move.l #7,(a0)+ *{ nastavení 32-bit hodnoty 7 do 32-bit hodnoty na adrese dané reg. A0, a zvětšení obsahu A0 o 4 }* add.w 6(a0),d1 *{ zvětšení spodních 16-bitů registru D1 o 16-bitovou hodnotu na adrese A0 + 6 }* adda.l #4,a0 *{ zvětšení adresy v A0 o 4 }* bude v registru A0 hodnota 0x00100008, v D1

0xFFFF0002, a v paměti od adresy 0x00100000 bude: 00 00 00 07 00 00 00 00 00 00 00 03

*Úloha:* Následující tělo hlavního programu v Pascalu přepište do assembleru Motorola 68000 s využitím tam běžné volací konvence (parametry na zásobníku uložené zprava doleva, návratová hodnota v D0) a s využitím jen popsaných instrukcí (velikost typu Integer je 16-bitů, proměnná Vysledek leží na adrese 0x00010000):

# **var** Vysledek : Integer;

**function** Suma(a, b, c : Integer) : Integer; { hlavní program } **begin**

```
 Vysledek := 10;
     Vysledek := Vysledek + Suma(1, 2, 3);
end.
```
# **Otázka č. 9**

Upravte kód následující procedury Sort tak, aby na dvou procesorovém systému mohla běžet netriviálně rychleji než na systému jednoprocesorovém:

```
type PLongint = ^Longint;
```

```
procedure Quicksort( { neužívá glob. prom. }
     pole : PLongint; n : Longint);
procedure Merge( { neužívá glob. prom. }
     zdroj1 : PLongint; zdroj2 : PLongint;
     n1, n2 : Longint; cil : PLongint);
\{ n \ge 1 \}procedure Sort(zdroj : PLongint;
     cil : PLongint; n : Longint);
var
     pul : Longint;
begin
     pul := n div 2;
     Quicksort(zdroj, pul);
     Quicksort(zdroj + pul, n - pul);
     Merge(zdroj, zdroj + pul,
           pul, n - pul, cil);
```
## **end**;

Napište deklarace všech procedur a funkcí pro podporu vícevláknového programování, které budete požadovat od OS. Ke každé napište stručný popis jejího očekávaného chování.

# **Otázka č. 10**

Pod MS-DOSem jsme na počítači s CPU Intel 8088 kompatibilním (16-bit CPU, obecné registry AX, BX, CX, DX, 16 & 16-bit [seg:ofs] logické adresy, 20-bit fyzická adresa = seg\*16+ofs, dva 16-bit registry CS:IP tvořící PC) jsme v řádkovém debuggeru vytvořili následující strojový kód nějaké funkce (argument i návratová hodnota v registru BX), kterou jsme si otestovali, že funguje správně:

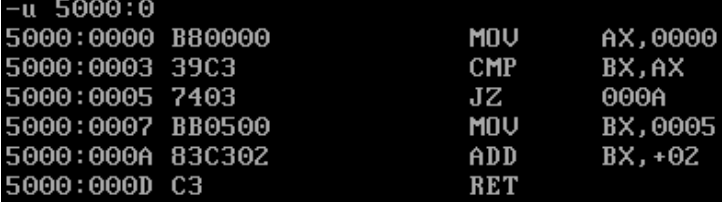

Tento strojový kód uložíme jako binární obraz paměti od adresy 5000:0000 do 14 bytů dlouhého souboru. Pokud po restartu počítače nahrajeme tento obraz na adresu 5000:01FF bude uvedená funkce stále stejně a bez chyb fungovat? Vysvětlete proč!